## Summary Field Replace

## Use

This post-function allows to concatenate the source custom fields values via " - " and store the result to the issue summary.

## **Setting**

Select issue fields (from 1 to 3) to be concatenated and input to Issue's Summary. If the post-function is set to creation transition then make sure it is after Issue Creating functions.

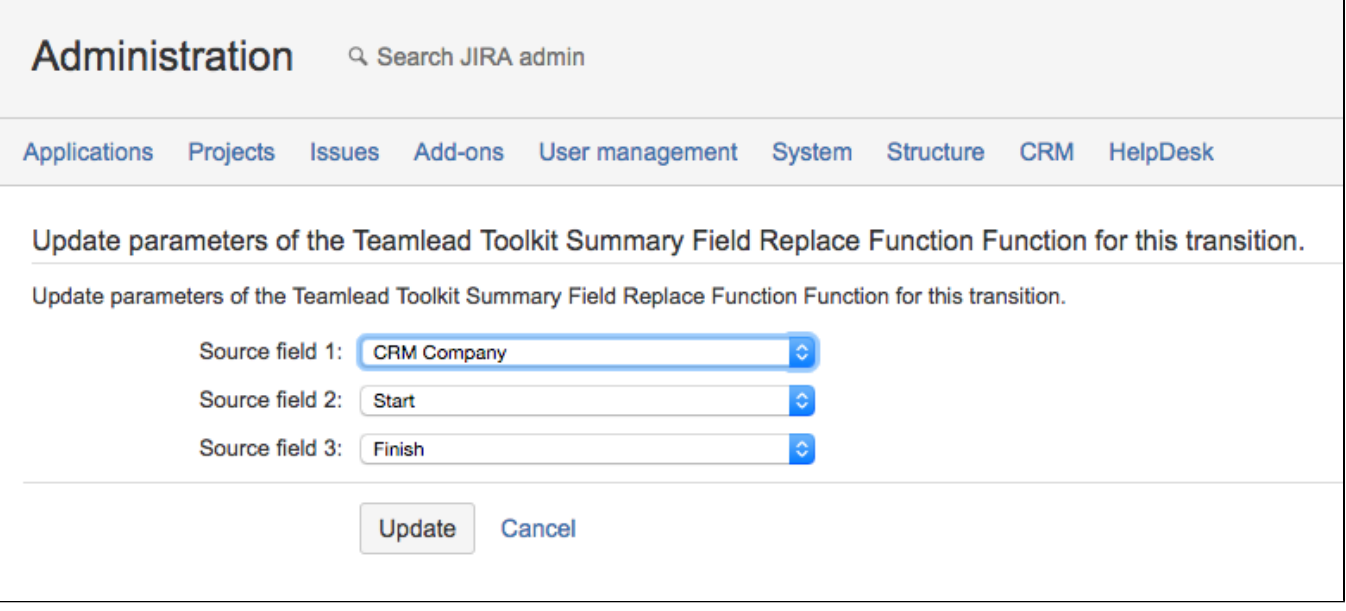